# Package 'MouseFM'

October 18, 2022

Type Package Title In-silico methods for genetic finemapping in inbred mice Version 1.6.0 Description This package provides methods for genetic finemapping in inbred mice by taking advantage of their very high homozygosity rate (>95%). Encoding UTF-8 LazyData false BugReports <https://github.com/matmu/MouseFM/issues> **Depends** R  $(>= 4.0.0)$ License GPL-3 VignetteBuilder knitr biocViews Genetics, SNP, GeneTarget, VariantAnnotation, GenomicVariation, MultipleComparison, SystemsBiology, MathematicalBiology, PatternLogic, GenePrediction, BiomedicalInformatics, FunctionalGenomics Suggests BiocStyle, testthat, knitr, rmarkdown Imports httr, curl, GenomicRanges, dplyr, ggplot2, reshape2, scales, gtools, tidyr, data.table, jsonlite, rlist, GenomeInfoDb, methods, biomaRt, stats, IRanges RoxygenNote 7.1.0 git\_url https://git.bioconductor.org/packages/MouseFM git\_branch RELEASE\_3\_15 git\_last\_commit 50e5d9c git\_last\_commit\_date 2022-04-26 Date/Publication 2022-10-18 Author Matthias Munz [aut, cre] (<<https://orcid.org/0000-0002-4728-3357>>), Inken Wohlers [aut] (<<https://orcid.org/0000-0003-4004-0464>>), Hauke Busch [aut] (<<https://orcid.org/0000-0003-4763-4521>>) Maintainer Matthias Munz <matthias.munz@gmx.de>

## <span id="page-1-0"></span>R topics documented:

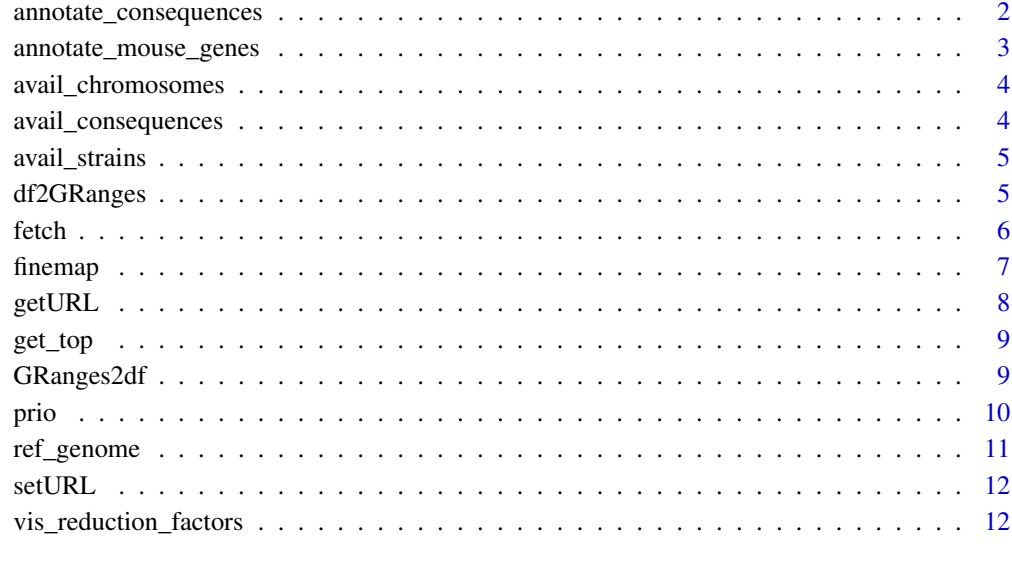

#### **Index** 2008 **[14](#page-13-0)**

annotate\_consequences *Annotate with consequences*

#### Description

Request variant consequences from Variant Effect Predictor (VEP) via Ensembl Rest Service. Not recommended for large queries.

#### Usage

annotate\_consequences(geno, species)

#### Arguments

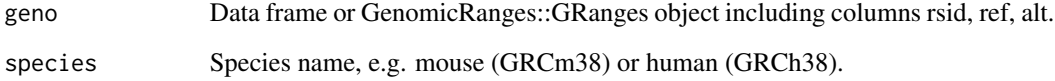

#### Value

Data frame.

#### <span id="page-2-0"></span>annotate\_mouse\_genes 3

#### Examples

```
geno = finemap("chr1",
 start = 5000000, end = 6000000,
  strain1 = c("C57BL_6J"), strain2 = c("AKR_J", "A_J", "BALB_cJ")
\lambdadf = annotate_consequences(geno[seq_len(10), ], "mouse")
geno.granges = finemap("chr1",
   start = 5000000, end = 6000000,
   strain1 = c("C57BL_6J"), strain2 = c("AKR_J", "A_J", "BALB_cJ"),
   return_obj = "granges"
)
df2 = annotate_consequences(geno.granges[seq_len(10), ], "mouse")
```
annotate\_mouse\_genes *Annotate with genes*

#### Description

Request mouse genes from Ensembl Biomart.

#### Usage

```
annotate_mouse_genes(geno, flanking = NULL)
```
#### Arguments

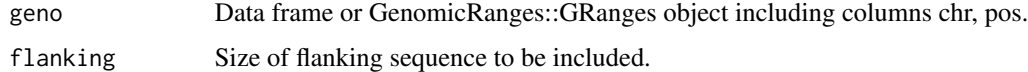

#### Value

Data frame.

#### Examples

```
geno = finemap("chr1",
  start = 5000000, end = 6000000,
  strain1 = c("C57BL_6J"), strain2 = c("AKR_J", "A_J", "BALB_cJ")
)
genes = annotate_mouse_genes(geno, 50000)
```
<span id="page-3-0"></span>avail\_chromosomes *Available chromosomes*

### Description

Available mouse chromosomes.

#### Usage

avail\_chromosomes()

#### Value

Data frame

#### Examples

avail\_chromosomes()

avail\_consequences *Available consequences*

#### Description

Available consequence and impact types.

#### Usage

avail\_consequences()

#### Value

Data frame.

#### Examples

avail\_consequences()\$consequence

unique(avail\_consequences()\$impact)

<span id="page-4-0"></span>avail\_strains *Available strains*

#### Description

There are 37 strains available.

#### Usage

avail\_strains()

#### Value

Data frame.

#### Examples

avail\_strains()

df2GRanges *Data frame to GenomicRanges::GRanges object*

#### Description

Wrapper for GenomicRanges::makeGRangesFromDataFrame().

#### Usage

```
df2GRanges(
  geno,
  chr_name = "chr",
  start_name = "pos",
  end_name = "pos",strand_name = NULL,
  ref_version = ref_genome(),
  seq_lengths = NULL,
  is_circular = FALSE
)
```
#### <span id="page-5-0"></span>Arguments

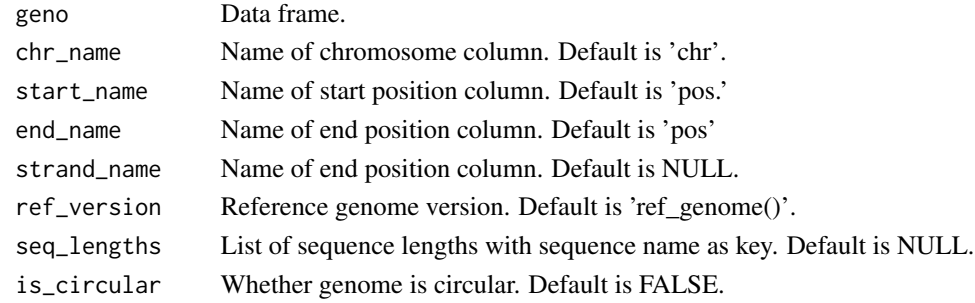

#### Value

GenomicRanges::GRanges object.

#### Examples

```
geno = finemap("chr1",
  start = 5000000, end = 6000000,
  strain1 = c("C57BL_6J"), strain2 = c("AKR_J", "A_J", "BALB_cJ")
\overline{)}geno$strand = "+"
seq_lengths = stats::setNames(
    as.list(avail_chromosomes()$length),
    avail_chromosomes()$chr
\mathcal{L}geno.granges = df2GRanges(geno,
    strand_name = "strand",
    seq_lengths = seq_lengths
)
```
fetch *Fetch*

#### Description

Fetch homozygous genotypes for a specified chromosomal region in 37 inbred mouse strains.

#### Usage

```
fetch(
 chr,
  start = NULL,
 end = NULL,consequence = NULL,
  import = NULL,return_obj = "dataframe"
)
```
#### <span id="page-6-0"></span>finemap 7 and 2008 and 2008 and 2008 and 2008 and 2008 and 2008 and 2008 and 2008 and 2008 and 2008 and 2008 and 2008 and 2008 and 2008 and 2008 and 2008 and 2008 and 2008 and 2008 and 2008 and 2008 and 2008 and 2008 and 2

#### Arguments

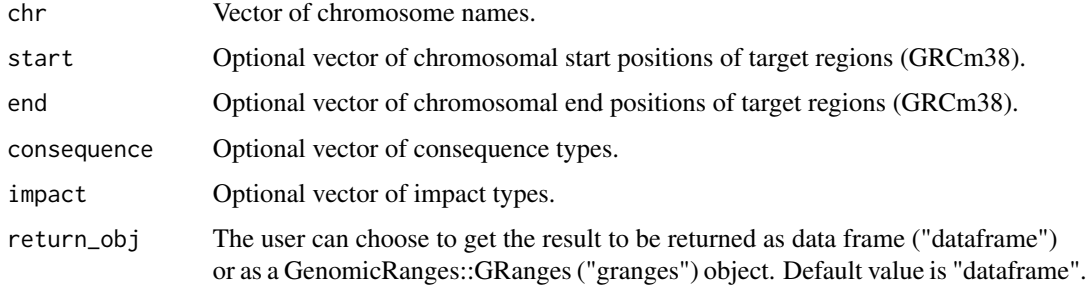

#### Value

Data frame or GenomicRanges::GRanges object containing result data.

#### Examples

geno = fetch("chr7", start = 5000000, end = 6000000)

comment(geno)

finemap *Finemapping of genetic regions*

#### Description

Finemapping of genetic regions in 37 inbred mice by taking advantage of their very high homozygosity rate (>95 chromosomal regions (GRCm38), this method extracts homozygous SNVs for which the allele differs between two sets of strains (e.g. case vs controls) and outputs respective causal SNV/gene candidates.

#### Usage

```
finemap(
 chr,
  start = NULL,
 end = NULL,strain1,
  strain2,
  consequence = NULL,
  import = NULL,thr1 = 0,
  thr2 = \theta,
  return_obj = "dataframe"
)
```
#### <span id="page-7-0"></span>Arguments

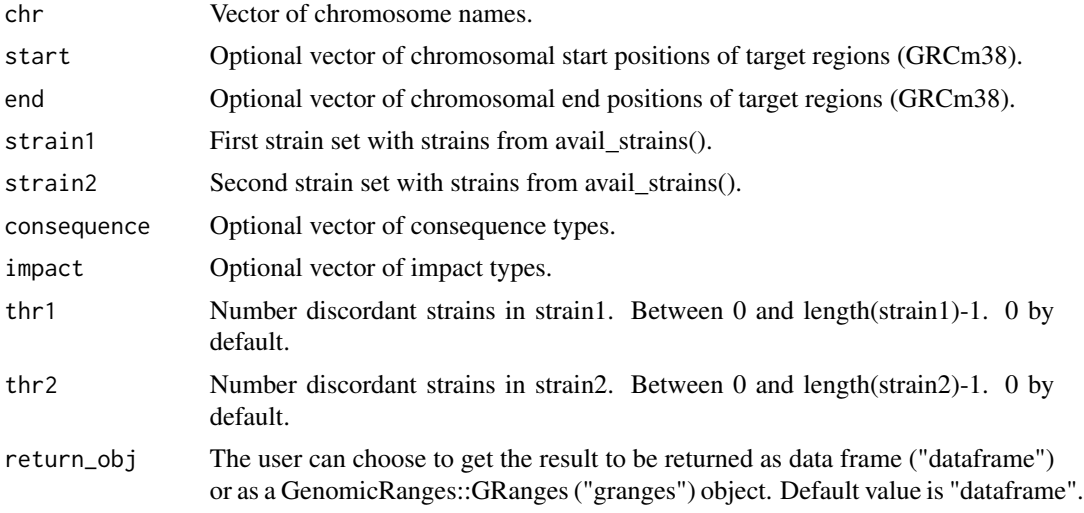

#### Value

Data frame or GenomicRanges::GRanges object containing result data.

#### Examples

```
geno = finemap("chr1",
   start = 5000000, end = 6000000,
    strain1 = c("C57BL_6J"), strain2 = c("129S1_SvImJ", "129S5SvEvBrd",
        "AKR_J"
    )
\mathcal{L}
```
comment(geno)

getURL *Get backend service url*

#### Description

Get backend service URL. Default: http://mousefm.genehopper.de/rest/finemap/

#### Usage

getURL()

#### Value

URL string.

#### <span id="page-8-0"></span>get\_top 9

#### Examples

getURL()

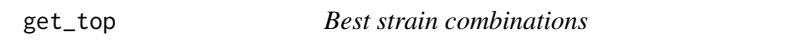

#### Description

Get best strain combinations

#### Usage

get\_top(red, n\_top)

#### Arguments

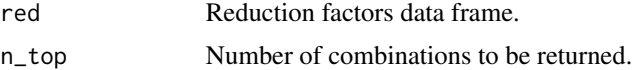

#### Value

Data frame

#### Examples

```
l = \text{prio("chr1",start = 5000000, end = 6000000,
  strain = "C57BL_6J", strain2 = "AKR_J"\lambdaget_top(l$reduction, 3)
```
GRanges2df *GenomicRanges::GRanges object to data frame*

#### Description

Wrapper for as.data.frame().

#### Usage

```
GRanges2df(granges)
```
#### Arguments

granges GenomicRanges::GRanges object

#### Value

Data frame.

#### Examples

```
geno.granges = finemap("chr1",
   start = 5000000, end = 6000000,
    strain1 = c("C57BL_6J"), strain2 = c("AKR_J", "A_J", "BALB_cJ"),
   return_obj = "granges"
)
geno = GRanges2df(geno.granges)
```
prio *Prioritization of inbred mouse strains for refining genetic regions*

#### Description

This method allows to select strain combinations which best refine a specified genetic region (GRCm38). E.g. if a crossing experiment with two inbred mouse strains 'strain1' and 'strain2' resulted in a QTL, the outputted strain combinations can be used to refine the respective region in further crossing experiments.

#### Usage

```
prio(
  chr,
  start = NULL,
 end = NULL,strain1 = NULL,
  strain2 = NULL,
  consequence = NULL,
  impact = NULL,
 min\_strain\_benef = 0.1,
 max_set_size = 3,
  return_obj = "dataframe"
)
```
#### Arguments

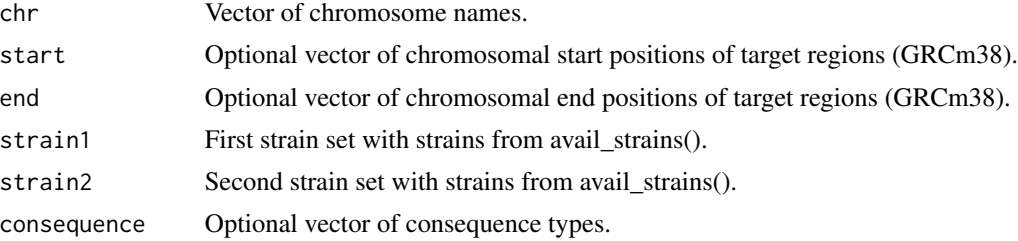

<span id="page-9-0"></span>

#### <span id="page-10-0"></span>ref\_genome 11

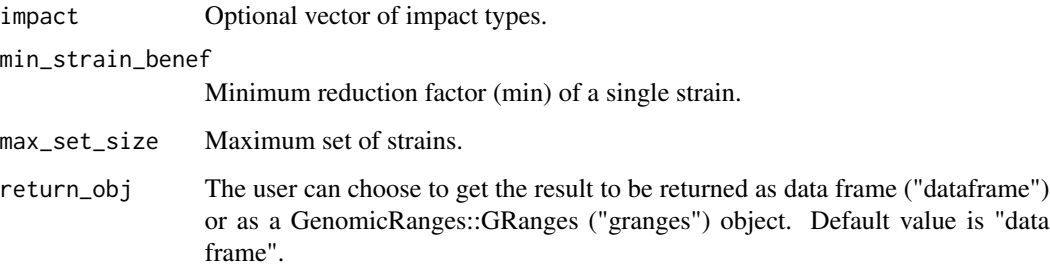

#### Value

Data frame

#### Examples

```
res = prio("chr1",
  start = 5000000, end = 6000000, strain1 = "C57BL_6J",
  strain2 = "AKR_J"\mathcal{L}comment(res$genotypes)
```
ref\_genome *Reference genome version*

#### Description

Returns version of reference genome used in package MouseFM.

#### Usage

ref\_genome()

#### Value

Vector.

#### Examples

ref\_genome()

<span id="page-11-0"></span>

#### Description

Set backend service URL. Default: http://mousefm.genehopper.de/rest/finemap/

#### Usage

setURL(url)

#### Arguments

url URL of backend service.

#### Value

No return value.

#### Examples

setURL("http://backendserver.com")

vis\_reduction\_factors *Visualize*

#### Description

Visualize reduction factors

#### Usage

```
vis_reduction_factors(geno, red, n_top)
```
#### Arguments

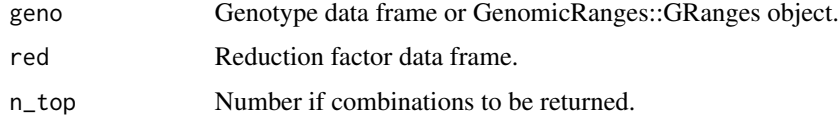

#### Value

Data frame

vis\_reduction\_factors 13

#### Examples

```
l = \text{prio}(c("chr1", "chr2"),start = c(5000000, 5000000),
 end = c(6000000, 6000000), strain1 = c("C3H_HeH"), strain2 = "AKR_J"
\lambdaplots = vis_reduction_factors(l$genotypes, l$reduction, 2)
plots[[1]]
plots[[2]]
```
# <span id="page-13-0"></span>Index

annotate\_consequences, [2](#page-1-0) annotate\_mouse\_genes, [3](#page-2-0) avail\_chromosomes, [4](#page-3-0) avail\_consequences, [4](#page-3-0) avail\_strains, [5](#page-4-0) df2GRanges, [5](#page-4-0) fetch, [6](#page-5-0) finemap, [7](#page-6-0) get\_top, [9](#page-8-0) getURL, [8](#page-7-0) GRanges2df, [9](#page-8-0) prio, [10](#page-9-0) ref\_genome, [11](#page-10-0) setURL, [12](#page-11-0)

vis\_reduction\_factors, [12](#page-11-0)